# <sup>0</sup> **Welcome!**

# COMP1511 18s1 Programming Fundamentals

# COMP1511 18s1 **— Lecture 9 —** More Strings

#### Andrew Bennett

<andrew.bennett@unsw.edu.au>

#### Jashank Jeremy

<jashank.jeremy@unsw.edu.au>

# **Before we begin…**

introduce yourself to the person sitting next to you

**why** did they decide to study **computing**?

#### **Overview**

#### **after this lecture, you should be able to…**

understand how to **initialise** an **array**

understand the various ways to **initialise** a **string**

have a basic understanding of functions from **string.h**

understand the basics of working with **command line arguments** (i.e. **argc** and **argv**)

(note: you shouldn't be able to do all of these immediately after watching this lecture. however, this lecture should (hopefully!) give you the foundations you need to develop these skills. remember: programming is

like learning any other language, it takes consistent and regular practice.)

# Admin

#### **Don't panic!**

**week 4 weekly test** due friday

don't be scared!

friday this week is a **public holiday** if you have a friday tutelab: see course website for details

this week's **lab** due **friday midsem break**

Friday 6th April

**assignment 1** due **sunday midsem break**

you **need** to start **now**, if you haven't already

don't forget about **help sessions**!

see course website for details

#### initialising arrays is **important**

(remember yesterday?)

### Revisiting: Uninitialised Arrays

#### the array has not been **initialised**

```
int array[SIZE];
int i = 0;
while (i < SIZE) \{printf("%d\n", array[i]);
    i++;}
```
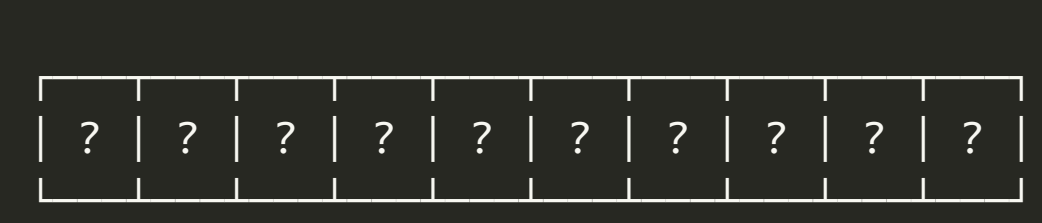

what should **printf** print?

this is **undefined behaviour**

(there's no rule in C about what should happen

# Revisiting: Uninitialised Arrays

#### solution: initialise the array first

(note: you could also initialise all the values in a loop)

```
int array[SIZE] = {0};
int i = \emptyset;
while (i < SIZE) \{printf("%d\n", array[i]);
    i++;}
```
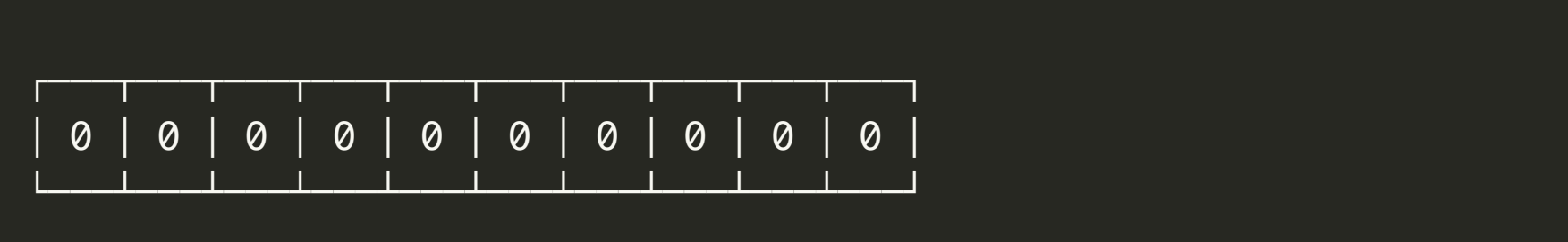

there are several ways to initialise an array

using an **array initialiser**

// array will be filled with all zeroes int array[SIZE] =  ${0}$ ;

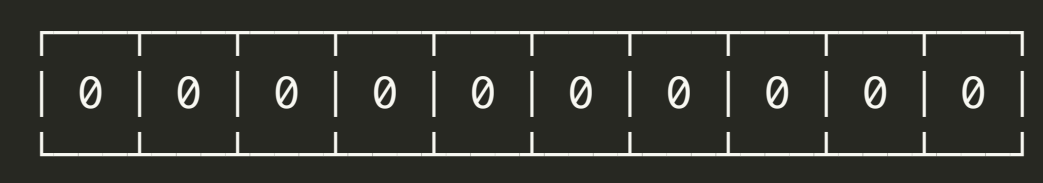

there are several ways to initialise an array

using an **array initialiser**

// array will be initialised with  $1, 2, 3, 4, 5,$  then the rest  $\emptyset$ int array[SIZE] =  $\{1, 2, 3, 4, 5\}$ ;

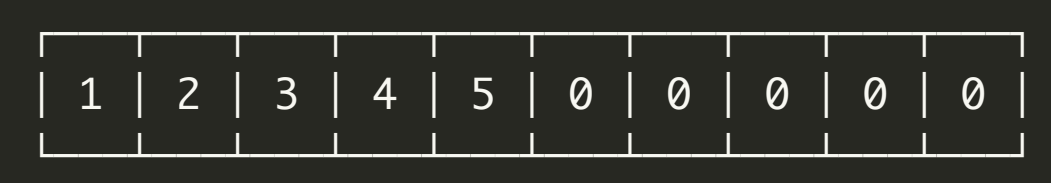

#### there are several ways to initialise an array

using a **loop**

```
int i = \emptyset;
while (i < SIZE) {
    array[i] = i;}
```
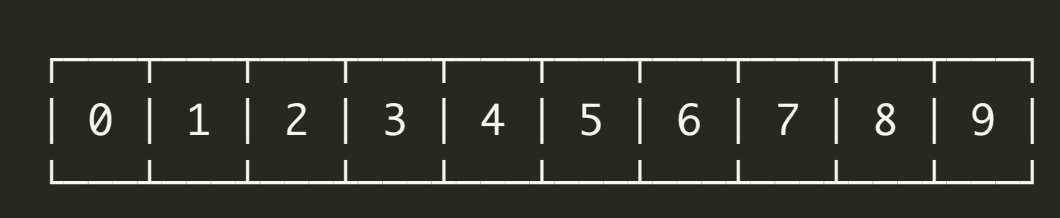

(this is more **flexible** and allows you to initialise with values of your choice)

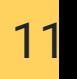

we can initialise strings in a similar way

char name[SIZE] = {'A' , 'N' , 'D' , 'R' , 'E' , 'W'};

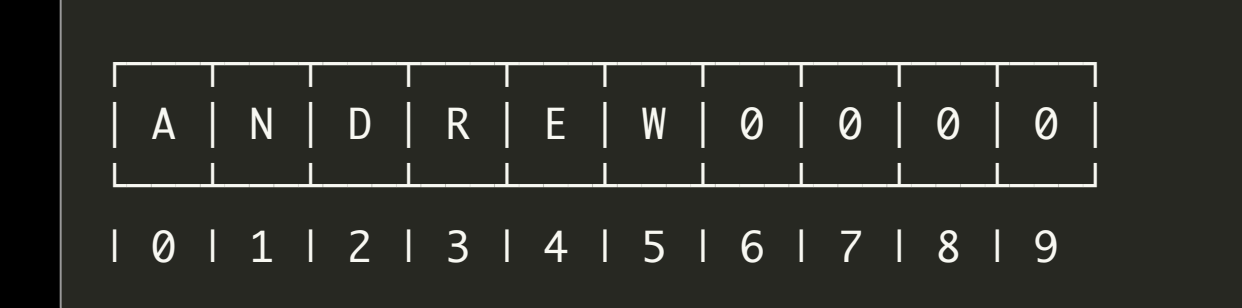

(remember: the remaining elements are initialised with zeroes)

#### there's a short-hand in C

12

char name[SIZE] = "ANDREW";

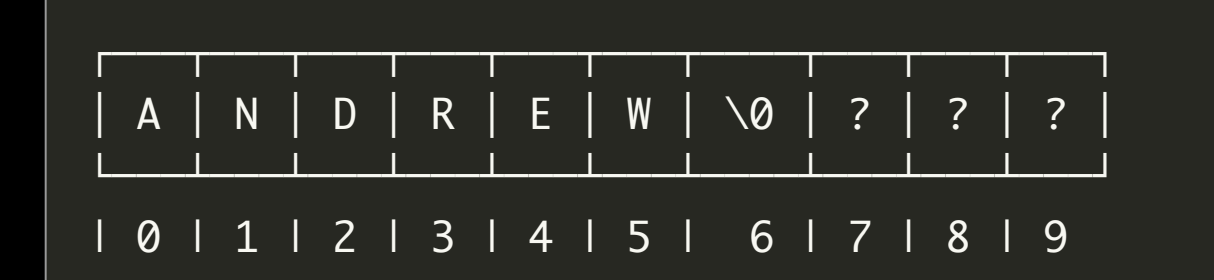

what happens if we try to set more than will fit?

 $13$ 

#define SIZE 2 char name[SIZE] = "ANDREW";

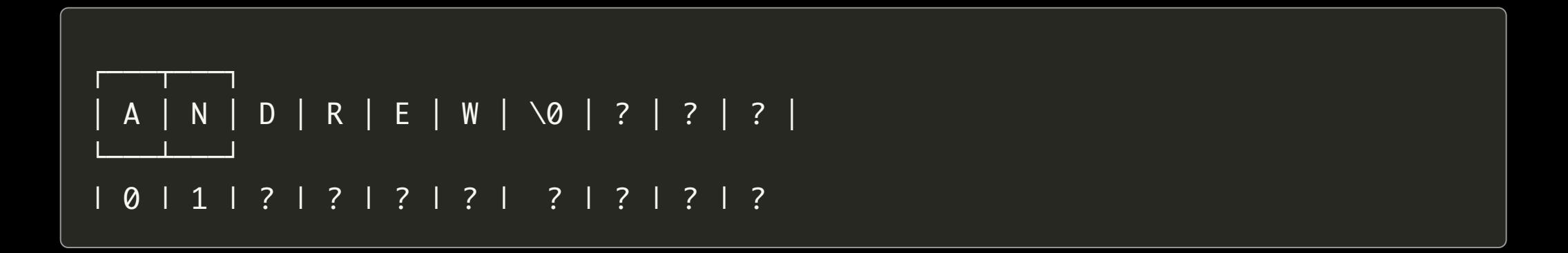

if we leave the size out, C will automatically make it big enough

 $14$ 

 $char$  name $[]$  = "ANDREW";

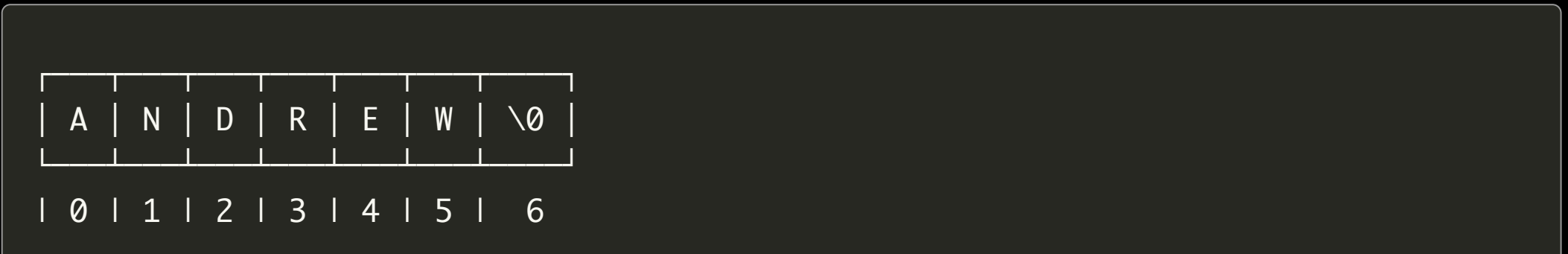

if we leave the size out, C will automatically make it big enough

15

char name[] = {'A' , 'N' , 'D' , 'R' , 'E' , 'W'};

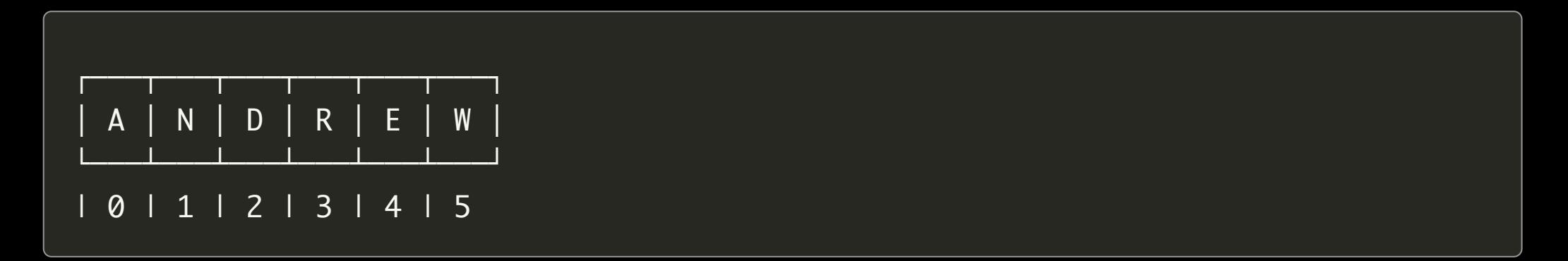

what's the problem here?

try it and see!

if we leave the size out, C will automatically make it big enough

16

char name[] = {'A' , 'N' , 'D' , 'R' , 'E' , 'W' , '\0'};

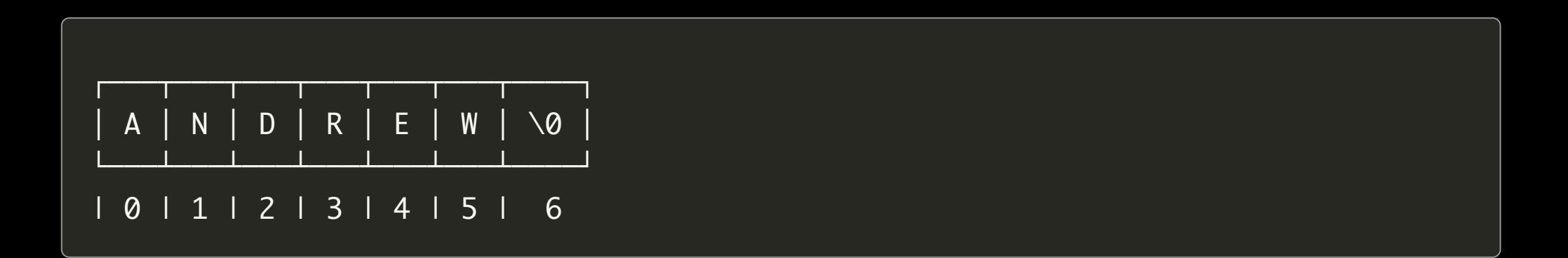

# introducing: **command line arguments**

"0 or more" strings specified when the program runs

18

you've already seen these

dcc -o hello hello.c

here, **dcc** is being run with 3 command line arguments:

-o , hello , hello.c

"0 or more" strings specified when the program runs

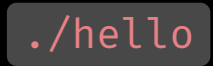

the program **hello** has 0 command line arguments

"0 or more" strings specified when the program runs

20

./hello some thing goes here

the program **hello** has 4 command line arguments

we can access these in our program by changing the **signature** of the **main** function

21

```
int main (int argc, char *argv[]) {
    // code goes here
```
}

**argc** stores the **number** of arguments

**argv** stores the **contents** of the arguments

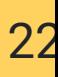

./program hello there

this has two arguments: "hello" and "there"

```
int main (int argc, char *argv[]) {
    // argc is 2
    printf("%d\n", argc);
    // print out all of the arguments
    int i = 0;
   while (i < argc) {
        printf("Argument %d is: %s\n", i, argv[i]);
        i++;}
}
```
**argc** stores the **number** of arguments

**argv** stores the **contents** of the arguments

### fgets

#### fgets(array, array size, stream) reads a line of text

23

**array** - char array in which to store the line **array size** - the size of the array **stream** - where to read the line from, e.g. stdin

fgets won't try to store more than **array size** chars in the array

**never** use the function gets ! (why?)

# string.h

24

```
#include <string.h>
// string length (not including '\0')
int strlen(char *s);
// string copy
char *strcpy(char *dest, char *src);
char *strncpy(char *dest, char *src, int n);
// string concatenation/append
char *strcat(char *dest, char *src);
char *strncat(char *dest, char *src, int n);
```
# string.h

25

```
#include <string.h>
// string compare
int strcmp(char *s1, char *s2);
int strncmp(char *s1, char *s2, int n);
int strcasecmp(char *s1, char *s2);
int strncasecmp(char *s1, char *s2, int n);
// character search
char *strchr(char *s, int c);
char *strrchr(char *s, int c);
```